# **IceNet**: A peek into validation commands Ryan Chan

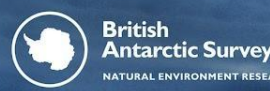

The<br>Alan Turing **Institute ATURAL ENVIRONMENT RESEARCH COUNCI** 

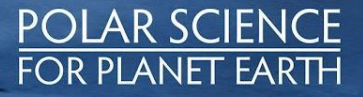

# **A peek into IceNet validation commands**

After using the IceNet library to make forecasts, this is what our forecasts look like:

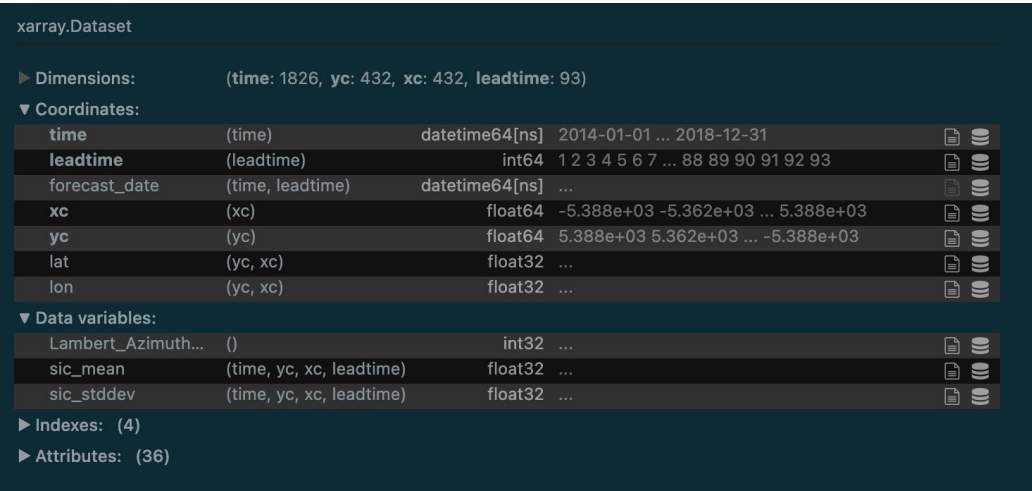

#### … and this is what our observed "ground truth" (OSISAF) data looks like:

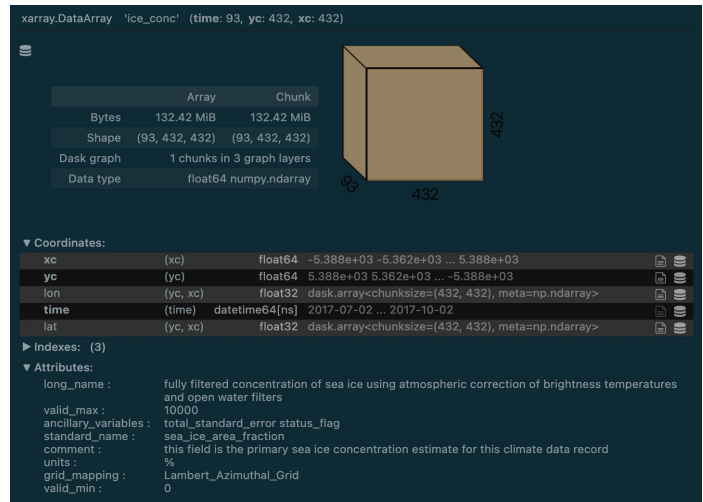

At each grid location, we have a **prediction** of SIC and a "ground truth" OSISAF measure of SIC

**Question: How can we validate / evaluate our forecasts?**

**British Antarctic Survey** 

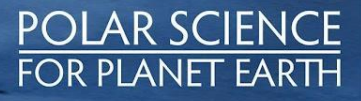

# **Visualising/animating sea ice concentration error**

Using sic\_error\_video function (or icenet plot sic\_error CLI)

Allows us to create animations of the SIC predictions made by **IceNet** against the **ground truth OSISAF**, and also visualise the **difference** between them

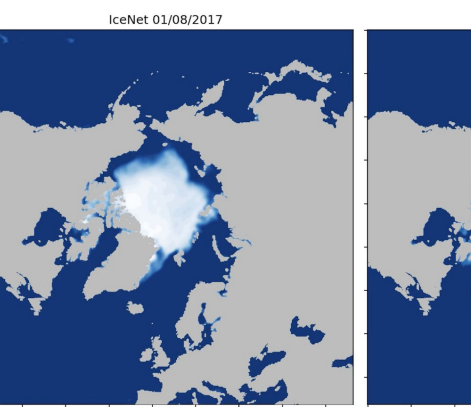

OSISAF Obs 01/08/2017

 $0.6$  $0.8$ 

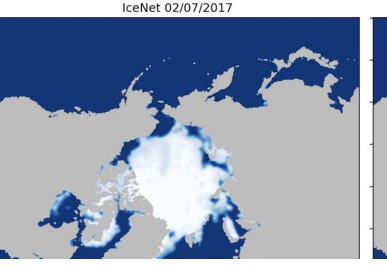

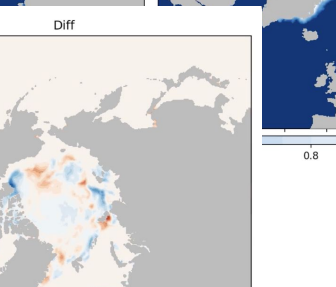

OSISAF Obs 02/07/2017

 $-0.75 - 0.50 - 0.25$  0.00 0.25 0.50 0.75

Diff

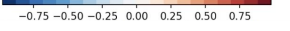

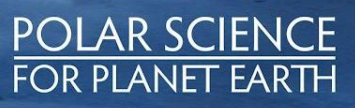

**British Antarctic Survey URAL ENVIRONMENT RESEARCH COUNCIL** 

### **Visualising/animating sea ice concentration error**

Using sic\_error\_video function (or icenet plot sic\_error CLI)

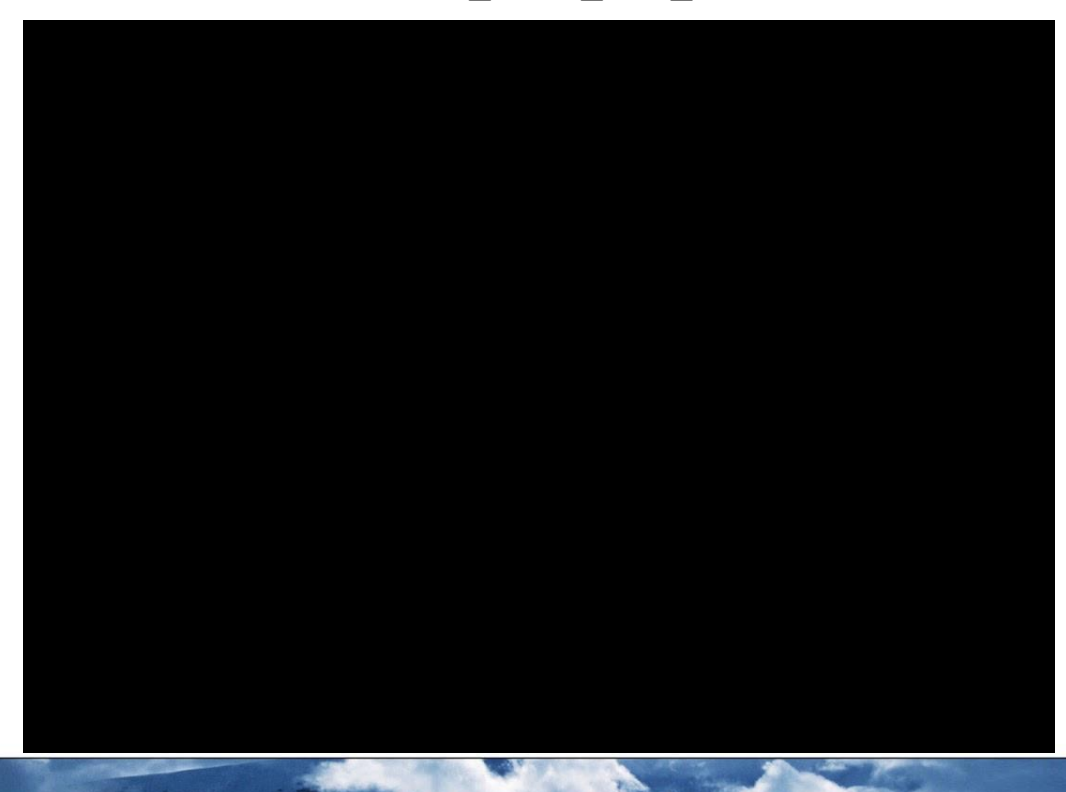

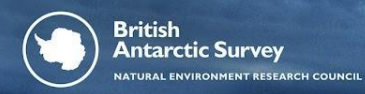

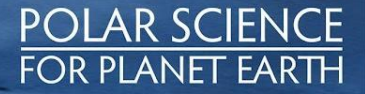

# **Zooming into a particular grid location**

Using sic\_error\_local\_plots function (or icenet plot sic\_error\_local CLI)

Sea ice concentration error at location 1 Sea ice concentration at location 1 68.915° N. 107.080° W 68.915° N. 107.080° W 80 - IceNet Observed 20 Allows us to 70 zoom in and evaluate the SIC SIC error (%) 10 SIC (%)<br>60 error of the forecast at a 50 **particular grid location /**   $-10$ 40 **coordinate**2017.07.02 **001/07.55** 2017.07.01 1.10.01 **0017.07.25** 1.09-15 17.20.01 2017.08.15 Date Date

POLAR SCIENCE

**FOR PLANET EARTH** 

**British Antarctic Survey NATURAL ENVIRONMENT RESEARCH COUNCIL** 

### **Summary metrics based on pure sea ice concentration**

Using plot metrics function (or icenet plot metrics CLI)

Allows us to compute various metrics (*MAE, MSE, RMSE)* to summarise the overall error of a forecast (i.e. aggregate the metric at each grid location)

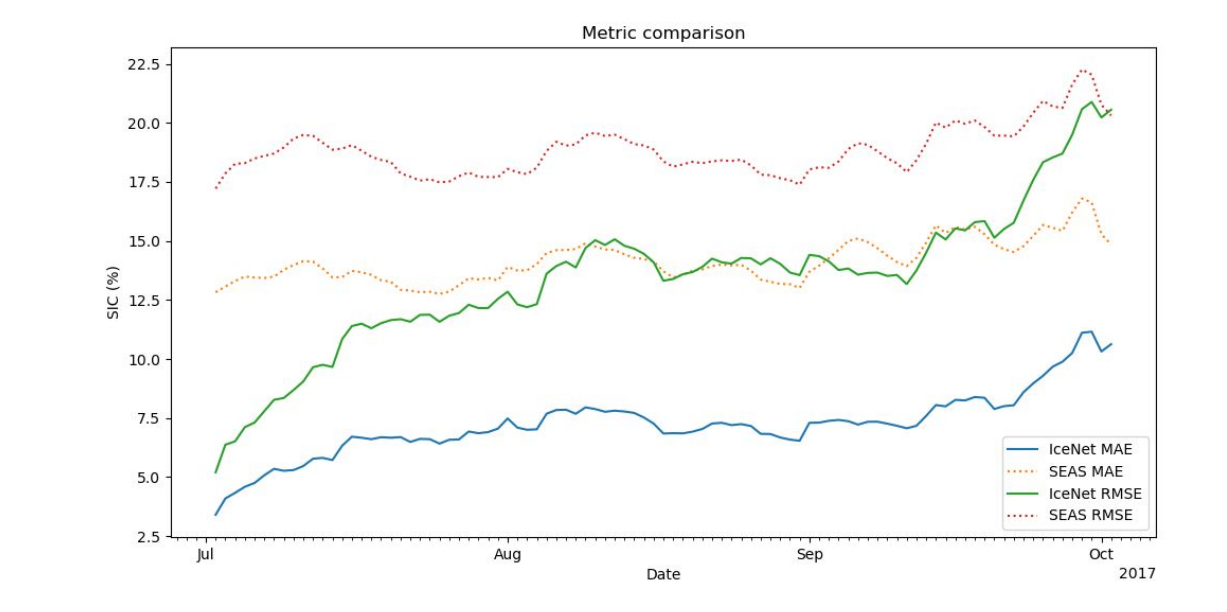

**POLAR SCIENCE** 

**FOR PLANET EARTH** 

**British Antarctic Survey ATURAL ENVIRONMENT RESEARCH COUNCIL** 

### **Binary accuracy metric**

Using plot binary accuracy function (or icenet plot bin accuracy CLI)

Assess the performance of the model on the **binary task of predicting ice** (if *SIC >= 15%*) and no-ice (if *SIC < 15%*) for each grid cell

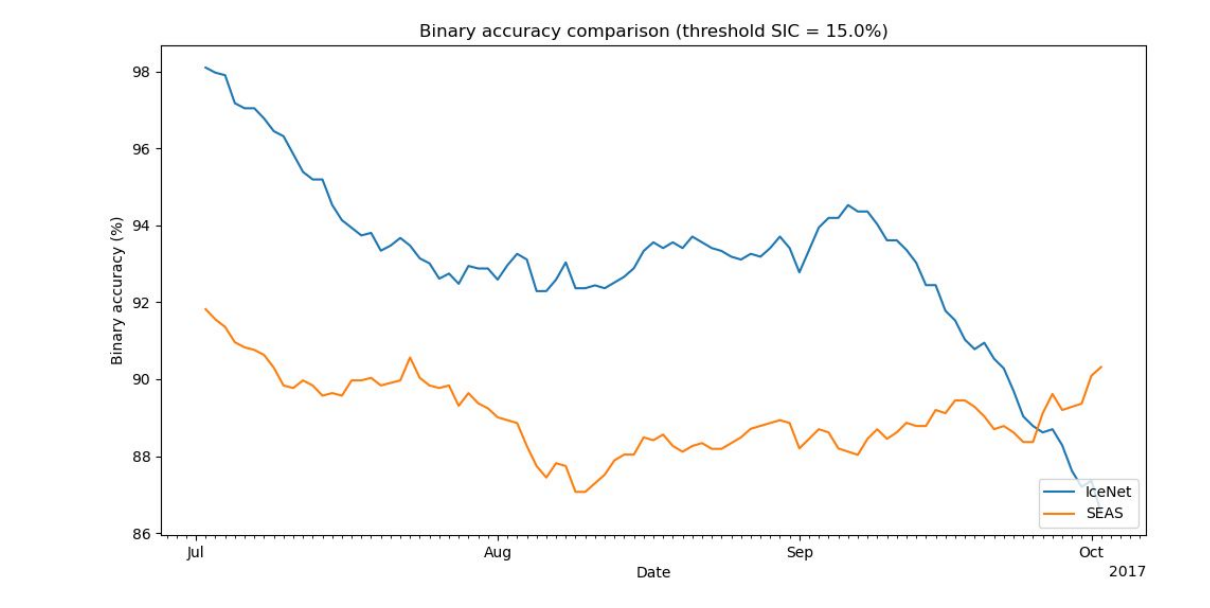

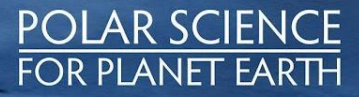

**Antarctic Survey ATURAL ENVIRONMENT RESEARCH COUNCIL** 

**British** 

The<br>Alan Turing

**Institute** 

### **Sea ice extent (SIE) error**

Using plot sea ice extent error function (or icenet plot sie error CLI)

*Sea ice extent (SIE)* is the total area of grid cells that has ice (*SIC > 15%*)

We assess the model by looking at the difference in total area of ice between the forecast and OSISAF

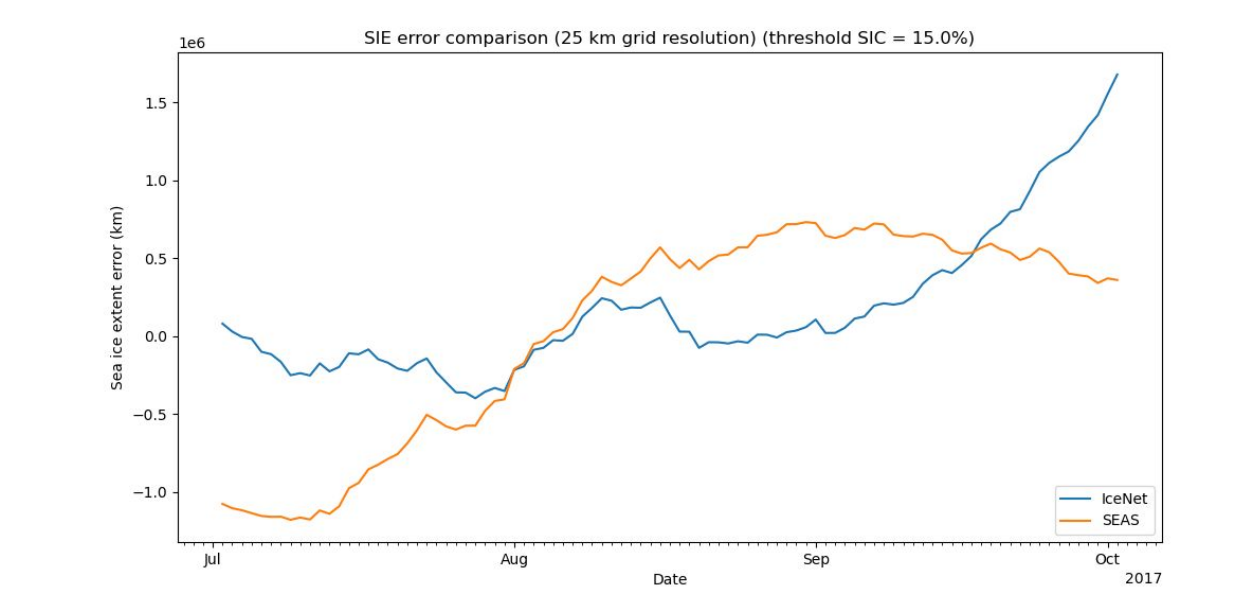

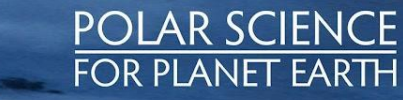

**British Antarctic Survey STURAL ENVIRONMENT RESEARCH COUNCIL** 

# **Leadtime averaged plots (averaging over all forecasts)**

Using plot metrics leadtime avg function (or icenet plot leadtime avg CLI)

Rather than looking at the error of a forecast at each leadtime, we might be interested in **average performance of several forecasts** made between some time period

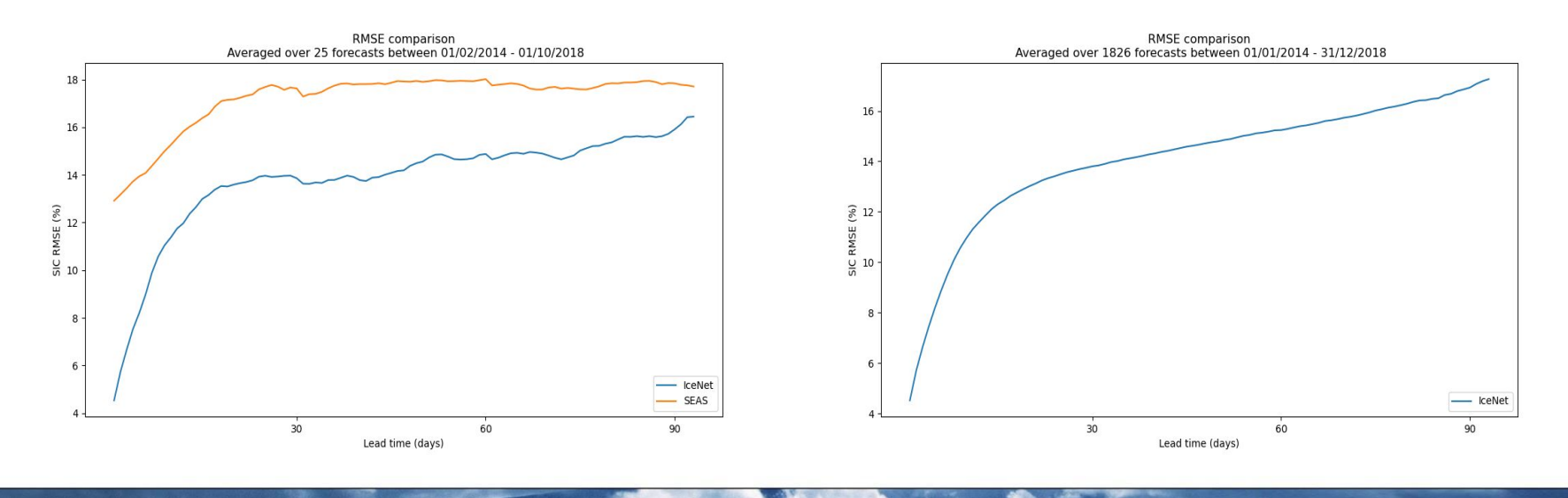

POLAR SCIEN

**FOR PLANET EARTH** 

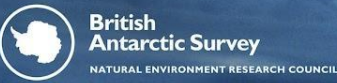

# **Leadtime averaged plots (averaged over month or day)**

Using plot metrics leadtime avg function (or icenet plot leadtime avg CLI)

Rather than averaging over *all* forecasts, we can also average over month and day to get an idea of seasonal IceNet performance

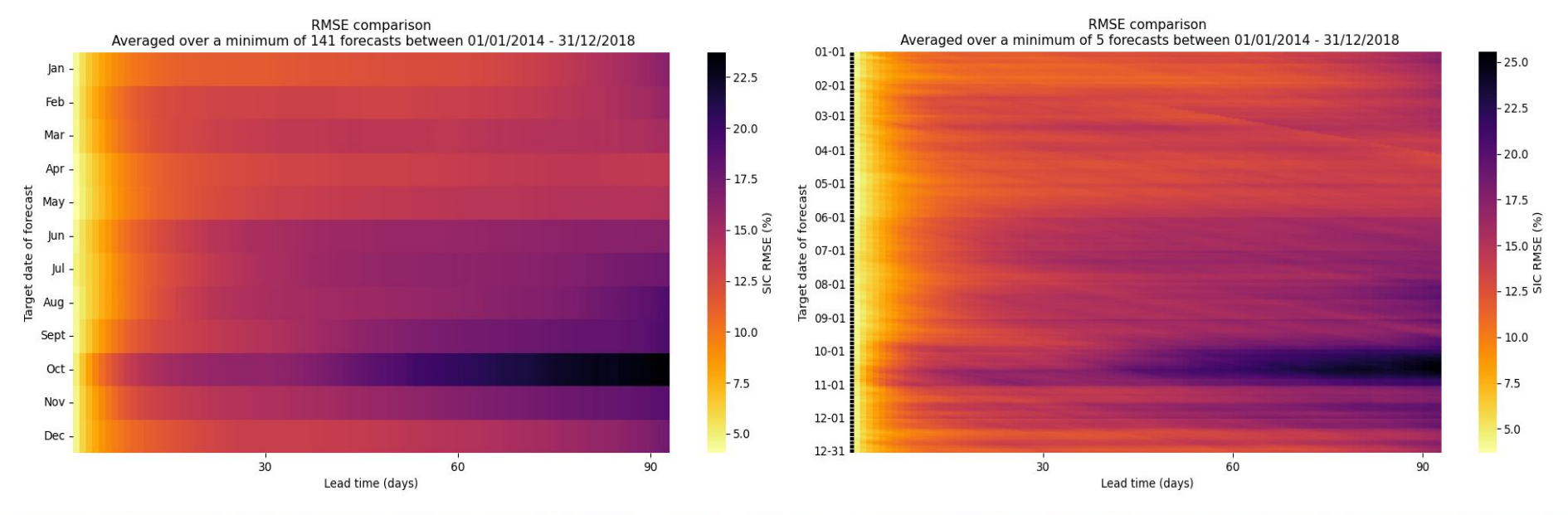

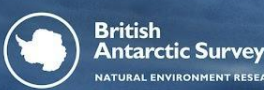

**The** Alan Turing Institute **ATURAL ENVIRONMENT RESEARCH COUNCI** 

POLAR SCIEN **FOR PLANET EARTH**